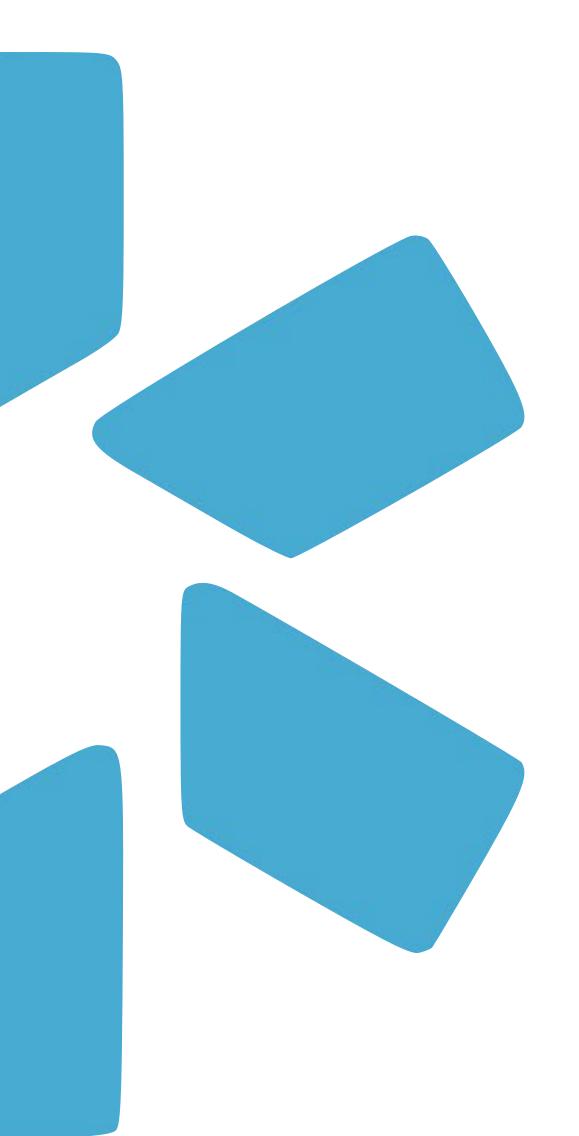

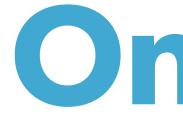

# OneView®

# TIP GUIDE: PROVIDER ONBOARDING

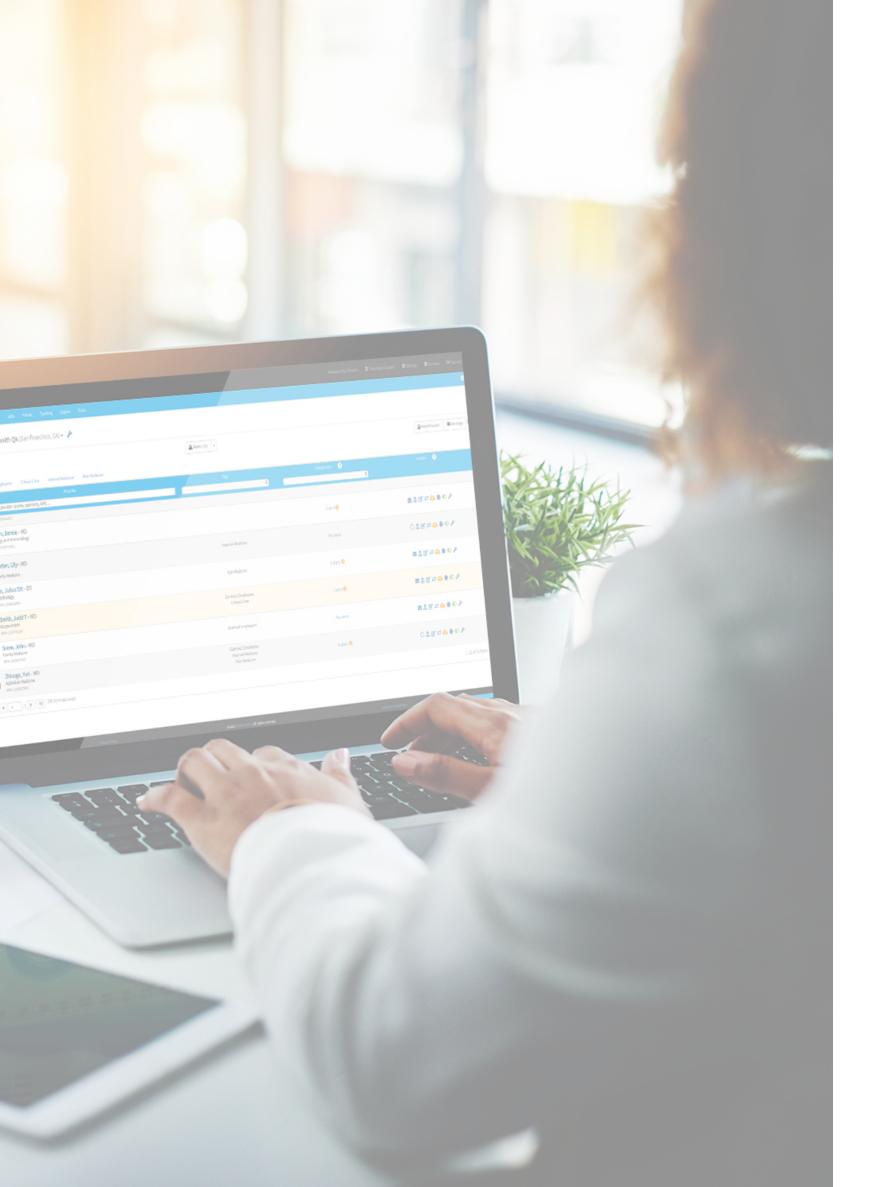

## INTRODUCTION

provider profiles profile.

### **TABLE OF CONTENTS**

- The provider onboarding feature is a customizable way to quickly gather data and complete your Teams
- Once sent, the onboarding invitation will welcome your new provider to your organization and prompt them create a OneView<sup>®</sup> login. From there they will be prompted to fill in requested data that will be automatically added to their

- 3-10 —— Part 1 Sending the Onboarding Message
- 11-16 —— Part 2 Customizing the Onboarding Template
- 17-19 —— Part 3 Frequently Asked Questions

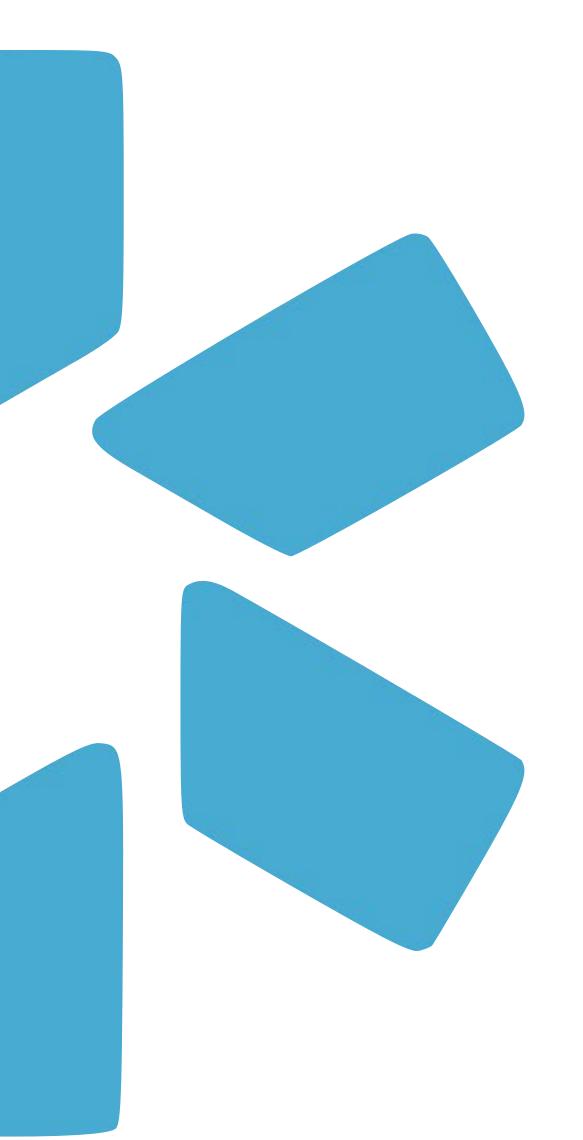

# **PART 1** -Sending the Onboarding Message

Sending The Onboarding Message: Step 1 : Adding Your Provider(s) to your team roster. Your profile must be added with a valid email address before sending the Onboarding invite.

Follow your add provider workflow by selecting "Add Provider" and filling in the 4 required fields.

### Provider Full Name or NPI:

Enter your provider's first and last name or their NPI. If there is not a match in the dropdown, select "Don't see profile listed? Click here to skip profile claim."

**Provider Title:** Select from the list of professional titles.

**Specialty List:** Enter you providers specialty or specialties.

**Provider's Email:** Enter your provider's email. Use an email that you would use to contact your provider. This email is linked to the onboarding invitation.

|                         |                                                           |                           |                        | Start here                     | Add Provider:<br>Select the Add Prov | ider                                      |
|-------------------------|-----------------------------------------------------------|---------------------------|------------------------|--------------------------------|--------------------------------------|-------------------------------------------|
|                         |                                                           |                           |                        |                                | button in either V1 o                |                                           |
| modio 📩                 |                                                           |                           | ٩                      | New Features Modio U Support 🖉 |                                      |                                           |
| Team Forms              | Add Provider                                              |                           |                        |                                |                                      |                                           |
| Modio He                | Teams           ×         Modio Health Master Practice (I | DEMO) (San Francisco, CA) |                        | × •                            | Add Provider +                       |                                           |
| All Providers           | Tags                                                      |                           |                        | •                              | Sections 🗸                           |                                           |
| Provider Info           | Provider Name *                                           |                           |                        | Add a Facility Name instead    | nents                                |                                           |
| Provider Infe           | Type a provider name or NPI                               |                           |                        | •                              | otal                                 |                                           |
| Provider                |                                                           |                           |                        |                                | <b>+</b> :                           |                                           |
| snow                    | Provider Title *                                          |                           |                        | •                              |                                      |                                           |
| > Snow, Jc              | Specialty List *                                          |                           |                        | ·                              | P                                    |                                           |
| Birth Info              |                                                           |                           |                        | •                              | otal                                 |                                           |
| Provider                | Provider Email*                                           |                           |                        |                                | :                                    |                                           |
|                         |                                                           |                           |                        |                                |                                      |                                           |
| > Abroon,<br>> Brandige |                                                           |                           |                        | Cancel Save                    |                                      | Click Save: This will<br>add the provider |
| > Wiltshire,            | Carolyn                                                   | FNP Family Nurs           | e Practitio 02/01/1973 | United States of Am            |                                      | profile to your Team roster.              |
| Priv                    | acy Policy                                                | © 2023 Modio Healt        | h All rights reserved  | Terms and Condi                | tions O Chat                         |                                           |

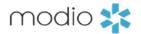

Sending The Onboarding Message: Step 2 - Inviting Your Provider(s). Now that your providers are added to your Team roster, you are ready to send the Onboarding Invite. The Onboarding invite may be sent from both V1 and V2

modio 📩

### Message Provider in V1:

1. Click the Message button

### I • Modio University • | (Virginia Beach, VA) • OneView V2 New 👻 All 👻 Search for a provider by name or NP Avel eCare, LLC - QMHS No Specialty Group/Organization Name - Credentialing Record No Specialty Colorado Dermatology StarshipEnterprise - FAC Medical Education North Carolina Office 1 Sunrise Medical Lab - FAC No Specialty Texoma Independent Physicians - FAC No Specialty T2 2, Test Provider - MD Cardiology Abakporo, Theophine David - Employed Group A PI# 1972564813 [◀ ◀ 1 <u>/</u>1 ► ►] 200 items per page

| Team    | -<br>Forms Tracking Login   | is Tasks Notes                                                  |                     |                   |                  |                           |                               |                               |              |                |                 |              |           |             |
|---------|-----------------------------|-----------------------------------------------------------------|---------------------|-------------------|------------------|---------------------------|-------------------------------|-------------------------------|--------------|----------------|-----------------|--------------|-----------|-------------|
|         | • Modio University •   (Vir | rginia Beach, VA) 🗸                                             |                     |                   |                  |                           |                               |                               |              |                |                 |              | l         | Add Provide |
| Provid  | lers                        |                                                                 |                     |                   | Search a Provide | er Name or NPI            |                               |                               | •            |                |                 |              |           | Section     |
| Provide | er Info Licensure Acti      | ons & Exclusions Certifications                                 | Education & Trainin | g Work Experience | Malpractice      | Insurance Documents       |                               |                               |              |                |                 |              |           |             |
| Pr      | rovider Info                | 7                                                               |                     |                   |                  |                           |                               |                               |              |                |                 |              | 38 To     | otal        |
| All     | Colorado Dermatology        | Do Not Use FNP Group A                                          | Master Payor List   | MD MD/DO          | North Carolina   | Office 1 Plastic Surg     | ery Virginia Beach            |                               |              |                |                 |              |           |             |
| 7       |                             | + Add Provider                                                  | ary Specialty       | NPI #             | North Carolina   | Work Email                | ery virginic beach            | Personal Email                |              | Mobile Phone # |                 | Last Updated | Actions 🚺 | Đ           |
|         |                             | C Open Single Provider View                                     | •                   |                   |                  |                           |                               |                               |              |                |                 |              | -         | _           |
| >       | Abele, Jennifer             | <ul> <li>Open in Prior Version</li> <li>Profile Card</li> </ul> | gy and Immunolo     | 1073502779        |                  | 1234567890@modio.email    |                               | 123456789abc@modic.email      |              | (757) 988-8888 |                 | 10/25/2023   | 0 🖹 🏲 🖸   | )           |
| >       | Provider, Test              | 🐘 Save Summary                                                  | stion Psychiatry    | 1234587890        |                  | test.provider@modio.email |                               | personalemail@modiohealth.com |              | (555) 551-5551 |                 | 10/15/2023   | 0 🖹 🏴 🜑   |             |
| >       | Bulman, Arthur              | Message Provider                                                | ts Medicine         | 111111111         |                  | ajbulman10@gmail.com      |                               |                               |              | (222) 222-2222 |                 | 10/15/2023   | 0 🗄 🏴 🜑   |             |
| >       | Abakporo, Theophine         | Clear Air Filters                                               | ral Dentistry       | 1972564813        |                  | theophoine.test@gmail.com | n                             |                               |              | (757) 939-3939 |                 | 10/26/2023   | 0 6 🎮 🚥   |             |
| >       | Snow, John                  | Copy Ctrl+C                                                     | natology            | 1801007265        |                  | john.snow@modio.email     |                               |                               |              |                |                 | 10/15/2023   | 0 🖹 🏴 🜑   |             |
|         |                             | D copy marriedaers                                              |                     |                   |                  |                           |                               |                               |              |                |                 |              |           |             |
| 0 Bi    | lirth Info                  |                                                                 |                     |                   |                  |                           |                               |                               |              |                |                 |              | 31 To     | ital        |
| ٢       | Provider Name               | Country Of Citizens                                             | hip                 |                   | Title            | Primary Specialty         | Citizenship/Work Auth         |                               | US Work Auth |                | Date Of Birth = | Last Updated | Actions 🕕 |             |
|         |                             |                                                                 |                     |                   | •                | •                         |                               | •                             |              | *              | <b></b>         |              |           |             |
| >       | Boy, Tommy                  | Aruba                                                           |                     |                   | NP               | Family Nurse Practitio    |                               |                               | No           |                | 03/07/2022      | 10/25/2023   | 0         |             |
| >       | Holmes, Brandon             | Bahrain                                                         |                     |                   | MD               | General Surgery           |                               |                               | No           |                | 06/28/1991      | 10/15/2023   | OB        |             |
| >       | Sanborn, Leah               | United States of Am                                             | verica              |                   | MD               | Epidemiology              | U.S. Citizen (Birth/Naturali: | zation)                       | No           |                | 11/06/1992      | 10/15/2023   | 0 6       |             |
| >       | Denning, Cierra             | United States of Am                                             | erica               |                   | MD               | Breast, Gynecologic, a    | U.S. Citizen (Birth/Naturali  | zation)                       | No           |                | 01/22/1996      | 10/15/2023   | 0 6       |             |
| >       | Heath, Kirk                 | United States of Am                                             | nerica              |                   | MD               | General Surgery           |                               |                               | No           |                | 01/01/1964      | 10/25/2023   | 0         |             |
|         |                             |                                                                 |                     |                   |                  |                           |                               |                               |              |                |                 |              | - E       | Q Cha       |

### Message Provider in V2:

- 1. Navigate to the Provider Info grid within the Provider Info Tab.
- 2. Find the provider you wish to send the Onboarding invite.
- 3. Right click on the provider's name.
- 4. Select Message Provider.

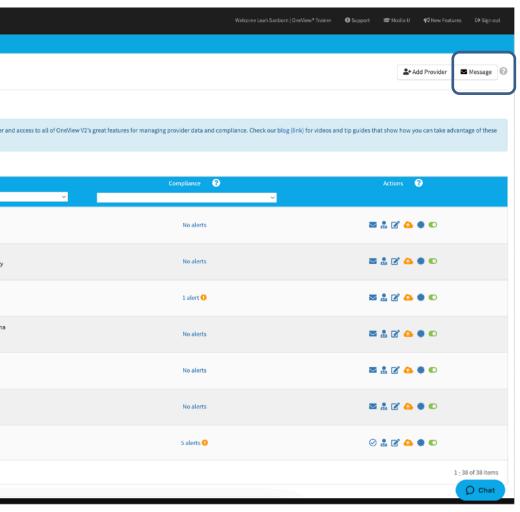

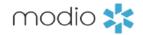

**Tag(s):** Quickly add a specific group of providers by selecting the corresponding Tag. These Tags are pulling from your Team page in V1 and the Provider Info grid located in the Provider info tab in V2.

### **Email Providers:**

As you click the closed envelop icon, you will see your providers emails appear here. All email address changes must be done through the personal info section of your profiles.

**Email Subject & Message:** Enter a desired subject and then add a message to your provider. This area can be customized as well. There are message templates available to help you get started. Those templates are located on the ModioU tab next to the Onboarding video.

**Attachment:** Optional feature to add one attachment. (like a welcome packet). Attachments will be sent as Read-Only files and are not intended to be filled out, signed or returned.

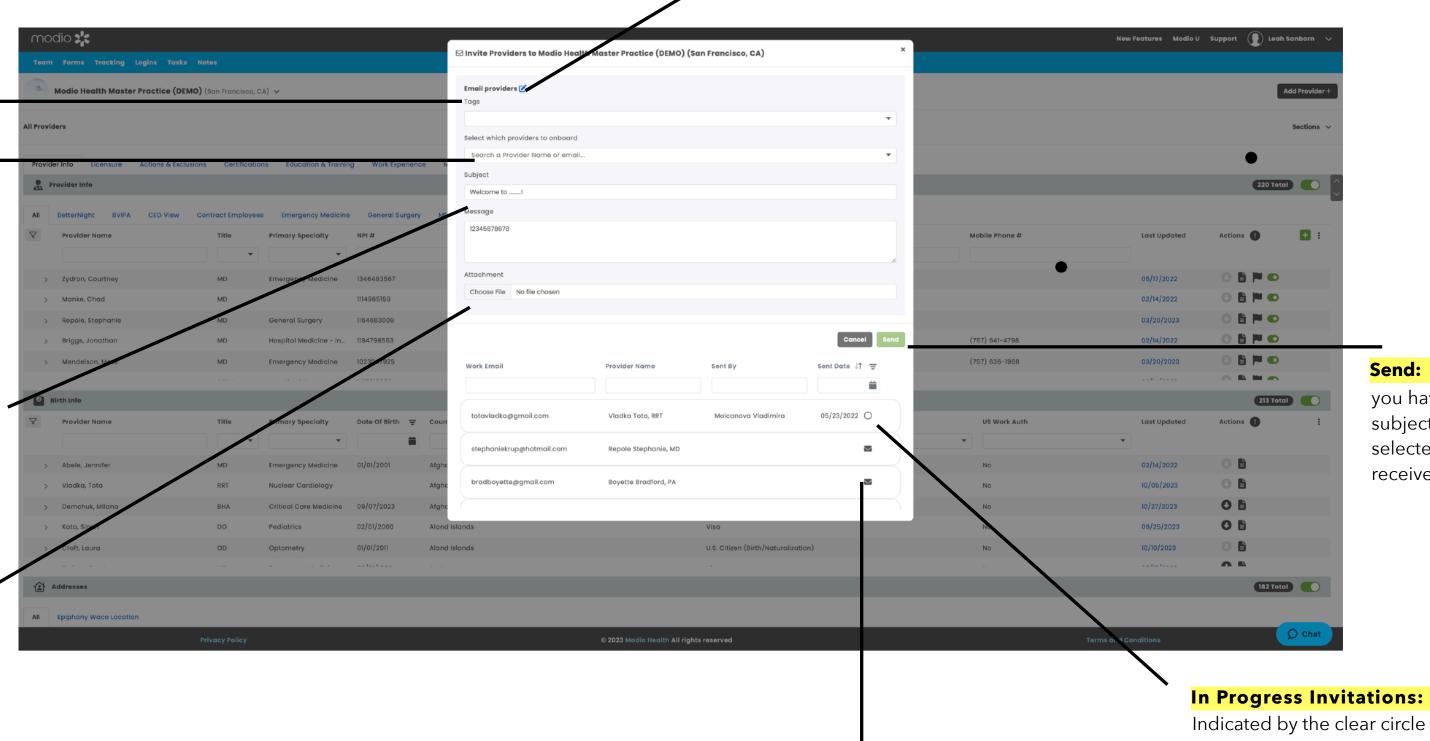

**New Invitations:** Click the **Envelop Icon** to add provider emails to the invitation list. If an email address is red and missing a green plus sign -that indicates an invalid email address. Update the email in personal info section in the field labeled "Work Email" .

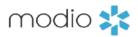

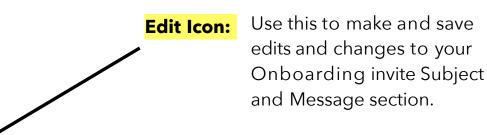

**Send:** Click send once you have set up your subject, message and selected providers to receive the invite.

Indicated by the clear circle icon. Click on the clear circle to open a new tab and view that providers progress in filling out the onboarding invite.

1. The provider will receive your message in their email. Your Team Logo and name will display on the top.

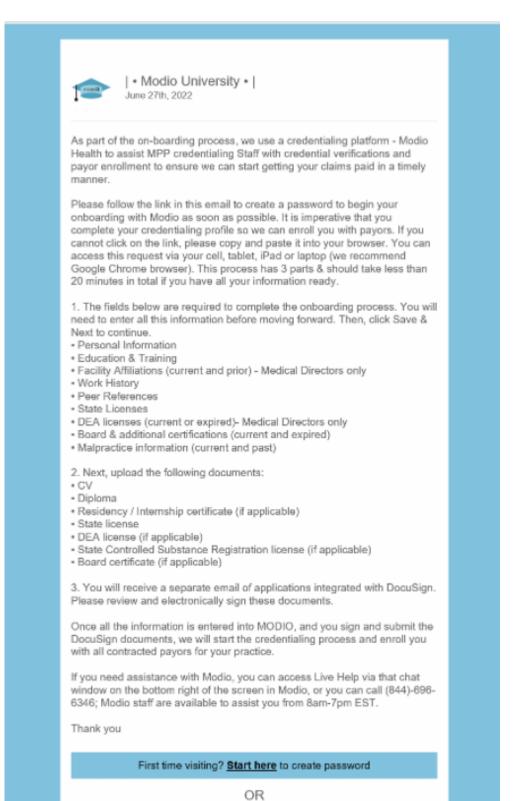

2. The provider should click the link in your message, then claim their profile to start the onboarding process. The provider must use the same email address at which they received the invite. DO NOT change this Email section - it must be the same email the invite was sent to in order to function correctly.

### Claim your profile.

Create Password (use at least 8 characters)

STRONG PASSWORD REOUIREMENTS

- At least 8 characters the more characters, the better
- A mixture of both uppercase and lowercase letters
- A mixture of letters and numbers
- Inclusion of at least one special character, e.g., ! @ # ? ]

□ I agree to Terms and Conditions and Privacy Policy

### Claim profile

Sign back in and continue onboarding

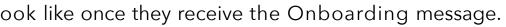

3. The provider is guided through the credentialing data sections and prompted to fill out required data. (Talk to your account rep to set up custom requirements for each field.) Any information added during onboarding is automatically copied to the provider's profile and available for viewing and editing. You can request that your provider upload a set of required or optional documents before completing onboarding (e.g. a CV or color photo).

modio 📩

| modio 🗱                                                                                                    | O Support | 🕿 Modio U | © Settings |      |
|----------------------------------------------------------------------------------------------------|-----------|-----------|------------|------|
| Team Forms Tracking Logins Tasks Notes                                                                                                    |           |           |            |      |
| Modio Health QA (San Francisco, CA) -                                                                                                    |           |           |            |      |
|                                                                                                    |           |           |            |      |
| Onboarding Editor<br>Yuri Zhivago MD: Provider Profile                                                                                                    |           |           |            |      |
| 3 Personal Information                                                                                                    |           |           |            | 0    |
| 2 Education & Training                                                                                                    |           |           |            | 0    |
| 3 Hospital Affiliations                                                                                                    |           |           |            | 0    |
| Work History                                                                                                    |           |           |            | 0    |
| (5) Peer References (2)                                                                                                    |           |           |            | 0    |
| 6 Licensure                                                                                                    |           |           |            | 0    |
| Certifications                                                                                                    |           |           |            | 0    |
| Medical Malpractice                                                                                                    |           |           |            | Ø    |
| () Logins                                                                                                    |           |           |            | 0    |
| 10 Documents @                                                                                                    |           |           |            | 0    |
| Please make sure all sections above are complete using the Save & Next button in each section before clicking the View Summary or Submit as Complete buttons. |           |           |            |      |
| View Summary Mark as Incomplete                                                                                                    |           |           |            |      |
|                                                                                                    |           |           |            |      |
|                                                                                                    |           |           |            |      |
| 62022 Mode Health   Terms & Privacy   Befer a Friend                                                                                                    | <br>      |           |            | Chat |

\*View the "Provider Onboarding Tip-Guide" for an in-depth look at your Providers workflow and best practices to successfully navigate the Onboarding process.

| mod       | io 📩                                                                                                    |                    | Welcome Yas Givechi 🛛 🚯 Support |
|-----------|----------------------------------------------------------------------------------------------------|--------------------|---------------------------------|
| Team      | Forms Tracking Logins Tasks Notes                                                                            |                    |                                 |
| *         | Modio Health QA Displ (San Francisco, CA) -                                                                  |                    |                                 |
|           |                                                                                                    | 🛦 Alerts 👻         |                                 |
| All 👻     |                                                                                                    |                    |                                 |
| Search fo | Provider<br>r a provider by name or NPI                                                                      | Tags               | Compliance ?                    |
|           | Apheresis                                                                                                    | Procress           | 1 alert 😲                       |
| 0         | Tota Seznam, Vladka - The best doctor there is<br>Acupuncture and Chinese Herbal Medicine<br>NPI# 6978558758 | delete2<br>maj     | 2 alerts 🚺                      |
|           | Uke, Claire - OTR/L<br>Allergy and Immunology<br>NPI# 1447738489                                             | andrii_bebyk       | 1 alert 🜖                       |
| P         | Wexler IV, Kimberly Carol - OPA<br>Physician Assistant<br>NPI# 9987656565                                    | andrii_bebyk       | 42 alerts 😲                     |
| R         | Williams, Landon - MD<br>No Specialty<br>NPI# 1376835033                                                     |                    | 2 alerts 🜗                      |
| C         | Zhivago, Yuri - MD<br>Family Medicine<br>NPI# 1999999991                                                     | Contract Employees | 1 alert 😗                       |
|           | 2 ♀ / 2 ► ► 200 items per page                                                                               |                    |                                 |
|           |                                                                                                    |                    |                                 |

©2023 Modio Health | Terms & Privacy | Refer a Friend

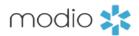

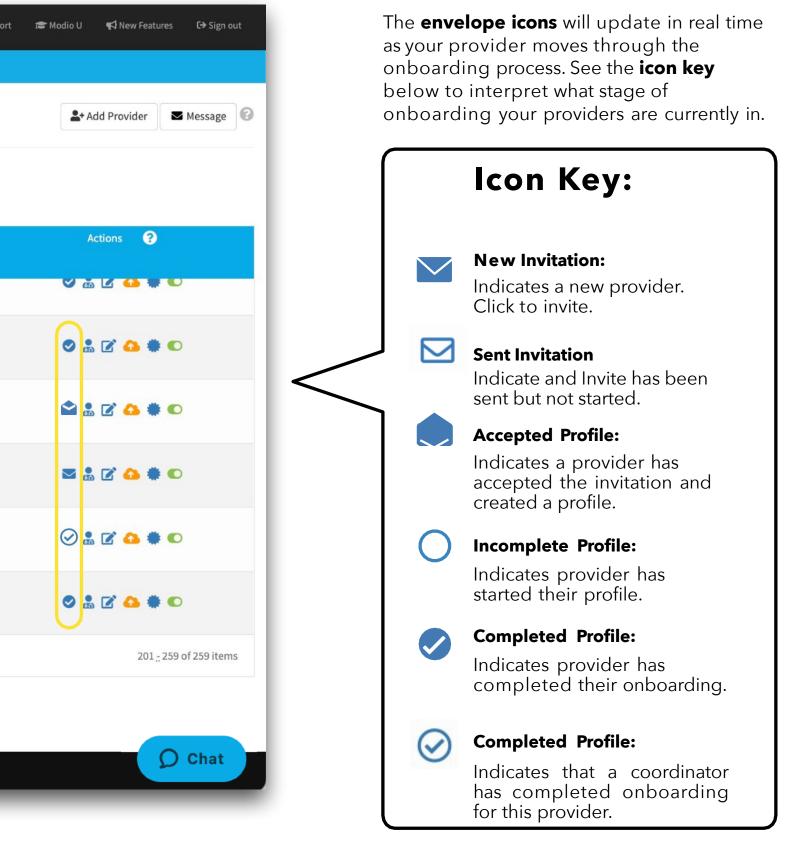

### From your **reports drop down** run the Web report titled **"Completed Items"**

| Modio Health QA Displ (San Francisco, CA) -                                                                  | Alerts -                                                                       |              | Add Provider Message                              | The <b>"Completed Items"</b> report has a column dedicated to<br>onboarding statuses. Use this " <b>Onboarding"</b> column to quickly filter<br>and sort by the current status your providers are in throughout the |       |           |                            |                                 |  |
|----------------------------------------------------------------------------------------------------|--------------------------------------------------------------------------------|--------------|---------------------------------------------------|----------------------------------------------------------------------------------------------------|-------|-----------|----------------------------|---------------------------------|--|
| Provider  ch for a provider by name or NPI                                                                   | Web Reports<br>C Recredentialing<br>Payor Recredentialing<br>C Completed Items | Compliance 🕄 |                                                   | onboarding proc                                                                                                    | æss.  | Wat       | roma Yas Giunchi 🖉 Gunnart | 電 Madin II - 町 Naw Eastware     |  |
| Tota, Vladka - A Heart surgeon<br>Apheresis                                                                  | CSV Reports                                                                    | 1 alert 😶    | Team Completed Items for Modio                    | Health QA Displ                                                                                                    |       |           |                            | ,                               |  |
| Tota Seznam, Vladka - The best doctor there is<br>Acupuncture and Chinese Herbal Medicine<br>NPI# 6978558758 |                                                                                | 2 alerts 🚺   | Completed/Uploaded  Provider Name                 | Onboarding                                                                                                    | Forms | Documents | Logins                     | 259<br>Tasks                    |  |
| Uke, Claire - OTR/L<br>Allergy and Immunology<br>NPI# 1447738489                                             | ⊞ Event Log<br>⊞ Facilities<br>⊞ Forms                                         | 1 alert 🜖    | All - Amber Dennis, LLC, FAC                      | New Invitation<br>Sent Invitation<br>Accepted Invitation<br>Incomplete Profile                                                                                                    | 2     | 1         | 0                          | O                               |  |
| Wexler IV, Kimberly Carol - OPA<br>Physician Assistant<br>NPI# 99876565565                                   | ⊞ Health Info<br>⊞ Licensure<br>⊞ Medical Malpractice                          | 42 alerts 9  | Connecticut 1, FAC<br>DEMO California, FAC        | Complete Profile - Provider<br>Complete Profile - Coordinator                                                                                                    |       | 0         | 0                          | 0                               |  |
| Williams, Landon - MD<br>No Specialty<br>NPI# 1376835033                                                     | ⊞ Missing Field<br>⊞ More Names<br>⊞ OIG                                       | 2 alerts 🕕   | Jessie Huston, LLC, FAC<br>Kelly Butwid, LLC, FAC | New Invitation                                                                                                    | 0     | 0         | 0                          | 0                               |  |
| Zhivago, Yuri - MD<br>Family Medicine<br>NPI# 1999999991                                                     | ⊞ Payors<br>⊞ Providers<br>⊞ Recredentialing                                   | 1 alert 🜖    | Kim Hutchinson, LLC, FAC                          | New Invitation                                                                                                    | 0     | 0         | 0                          | 0                               |  |
| <ul> <li>✓ 2 /2 ► ► 200 items per page</li> </ul>                                                            | ⊞ Tasks (All Teams)<br>⊞ Tracking (All Teams)                                  |              | Laura Broughton LLC, FAC                          | New Invitation                                                                                                    | 1     | 1         | 0                          | 4                               |  |
|                                                                                                    | ⊞ Work History<br>⊞ Peer References<br>⊞ Facility Master Update                |              | Marisa Pellerin, LLC, FAC Payor Example, FAC      | New Invitation New Invitation                                                                                                    | 0     | 0         | 0                          | 2                               |  |
|                                                                                                    | © Inactive Providers fer a Friend                                              |              | Payor Practice Copy TEST, FAC                     | New Invitation                                                                                                    | 0     | 0         | 0                          | 1<br>1 <u>.</u> 50 of 259 items |  |
|                                                                                                    |                                                                                |              |                                                   |                                                                                                    |       |           |                            | ОК                              |  |

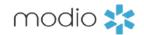

223759

340009 443466

487670 11/29/22 Incomplete Profile provider 40073 2023-11-06 +

### From your **reports drop down** run the CSV report titled "Providers"

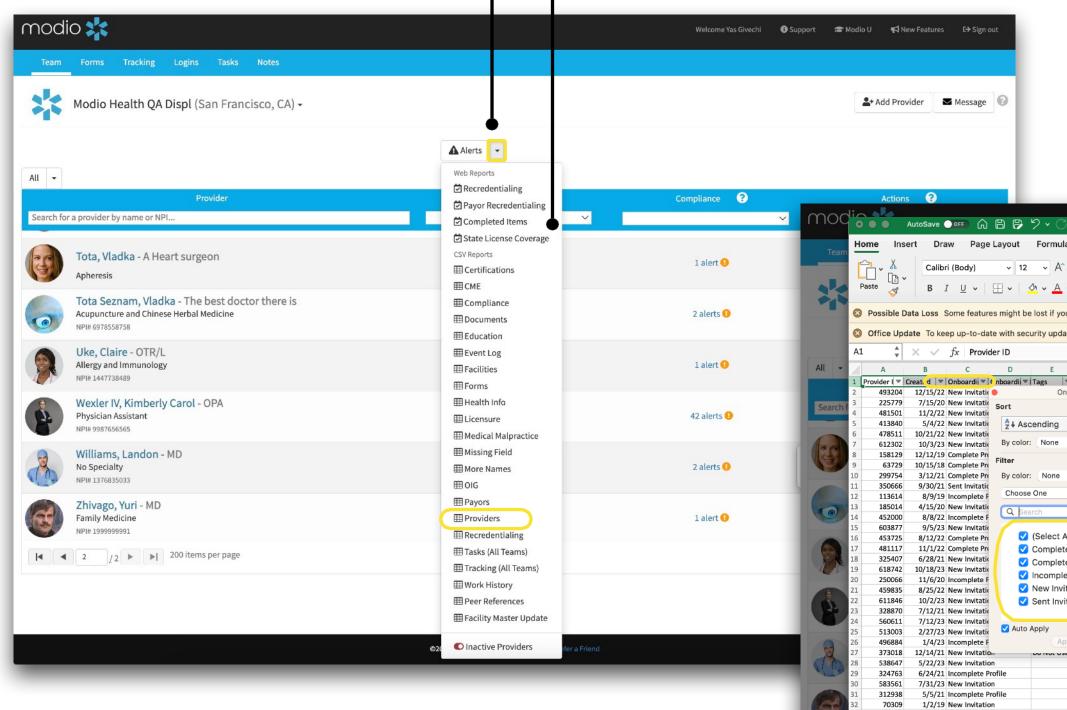

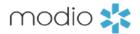

The "Providers" report has a column dedicated to onboarding statuses. Use this "Onboarding" column to quickly filter and sort by the current status your providers are in throughout the onboarding process.

| ItoSave 💽 🎧 🛱 🖗 🎾                  | v C                                |                       | provider_     | 40073 2       | 023-11-06 ~                                                     |                       |                  |                               | 0.0000000000000000000000000000000000000                                                                                                    | Q 8 <sup>0</sup> 5 |
|------------------------------------|------------------------------------|-----------------------|---------------|---------------|-----------------------------------------------------------------|-----------------------|------------------|-------------------------------|----------------------------------------------------------------------------------------------------|--------------------|
|                                    |                                    |                       |               |               | 723-11-00 ·                                                     |                       |                  |                               |                                                                                                    |                    |
| t Draw Page Layout Fo              | ormulas Data Review                | View Automa           | te 🄉 Tell     | me            |                                                                 |                       |                  | <b>P c</b>                    | omments                                                                                                    | 🖻 Share            |
| Calibri (Body) v 12                | $A^{A} A^{V} \equiv \equiv \equiv$ | ≫~ eb ~               | General       |               | · <u>∎</u> · <u>∎</u> · <u></u> · <sup>™</sup> ·                | nsert v<br>Delete v [ | ∑č Arv,          | Q• 👰                          | - <sup>(1)</sup> -                                                                                                    |                    |
|                                    |                                    |                       |               |               | .00 Conditional Format Cell                                     |                       |                  |                               | Canalainia                                                                                                    |                    |
| B I U v 🗄 v 🖄 v                    |                                    | ≝ ≝ 🛱 ¥               | \$ ~ %        | <b>9</b> (.00 | .00<br>→0 Conditional Format Cell<br>Formatting as Table Styles | ormat 🗸 💡             |                  | Find & Analyze<br>Select Data | Sensitivity                                                                                                    | y<br>isa           |
| a Loss. Some features might be los | t if you save this workbook in th  | he comma-delimited    | (.csv) format | To preserv    | e these features, save it in an Excel file forma                | t.                    |                  |                               | ſ                                                                                                    | Save As            |
|                                    |                                    |                       | · · ·         | , to procert  |                                                                 |                       |                  |                               |                                                                                                    |                    |
| e To keep up-to-date with security | updates, fixes, and improvem       | ents, choose Check fo | or Updates.   |               |                                                                 |                       |                  |                               | Check to                                                                                                    | or Updates         |
| $\checkmark f_x$ Provider ID       |                                    |                       |               |               |                                                                 |                       |                  |                               |                                                                                                    |                    |
| B C D                              | E F G                              | H I                   | J             | К             | L M N O                                                         | Р                     | Q                | R S                           | т                                                                                                    | U                  |
| t d 🔽 Onboardi 🔽 🗖 nboardi 💌 Tag   | s 🔍 Job Title 💌 Last Nam 💌         | Suffix 💌 First Nam    | Middle N      | Provider 1 🔻  | NPI # 🛛 👻 Work Em 👻 Personal 🔍 Home Ad                          | Home Phr 🔻            | Mobile Pl 💌 CAC  | HID 💌 Account N 🔻             | CAQH Sta 🔻 (                                                                                                    | CAQH Las 🔻 🛛       |
| 2/15/22 New Invitatic 🔴            | Onboarding                         | Avel eCare            | , LLC         | FAC           | avelecarellc@modio.email                                        |                       |                  | Admin                         | Pending                                                                                                    |                    |
| 7/15/20 New Invitatic Sort         |                                    | Group/Org             | anization Nam | FAC           | 1111111111 modiouniver thomas.adde 111 Street,                  | USA                   | (111) 111-1111   | Admin                         | Pending                                                                                                    |                    |
| 11/2/22 New Invitatio              |                                    | StarshipEn            | terprise      | FAC           | azuresfac@modio.email                                           |                       | (555) 555-5555   | Admin                         | Pending                                                                                                    |                    |
| 5/4/22 New Invitation A Ascence    | ling                               | Sunrise Me            | edical Lab    | FAC           | sunrisemedicallab@modio.email                                   |                       | (666) 666-6666   | Admin                         | Pending                                                                                                    |                    |
| 0/21/22 New Invitatio              |                                    | Texoma In             | dependent Phy | s FAC         | 5555555544 texomaindependentphysicians@modi                     | o.email               | (111) 111-1111   | Admin                         | Pending                                                                                                    |                    |
| 10/3/23 New Invitatic By color: N  | lone 😌                             | Test Provid           | ler           | MD            | test@modio testemail@gmail.com                                  |                       | (999) 111-1222   | Admin                         | Pending                                                                                                    |                    |
| 2/12/19 Complete Pro               |                                    | Theophine             | David         | HAD           | 1972564813 theophoine.test@gmail.cc 103 Station                 | n Place Way, Te       | (757) 939-39 6   | 5775858 Admin                 | Complete                                                                                                    | 4/13/22            |
| 15/18 Complete Pro                 |                                    | Jennifer              | A             | MD            | 1073502779 1234567890 123456789al, USA                          | (845) 914-12          | (757) 988-88 785 | htyt7l Admin                  | Reattestatio                                                                                                    | 1/16/24            |
| 3/12/21 Complete Pre By color: N   | lone 🖸                             | Tommy                 |               | NP            | 8888888888 tommy.boy@ tommyemail USA                            |                       | (801) 258-6580   | Admin                         | Pending                                                                                                    |                    |
| /30/21 Sent Invitatio              |                                    | John                  | Kent          | MD            | 1215987557 12346984258@modio.em test, , test,                   |                       |                  | Admin                         | Pending                                                                                                    |                    |
| 8/9/19 Incomplete F Choose One     |                                    | Arthur                |               | MD            | 1111111111 ajbulman10@gmail.com                                 |                       | (222) 222-2222   | Admin                         | Pending                                                                                                    |                    |
| /15/20 Now Invitatio               |                                    | Thomas                | George        | MD            | 1659311579 tom.clifford@modio.emai USA                          |                       |                  | Admin                         | Pending                                                                                                    |                    |
| 8/8/22 Incomplete F                |                                    | Cierra                |               | MD            | 1234567891 cdenning23@ c.denning@modio.email                    | (919) 222-22          | (919) 111-1111   | Admin                         | Pending                                                                                                    |                    |
| 9/5/23 New Invitatio               |                                    | Jane                  |               | MD            | Jane.Doorbell@modio.email                                       |                       |                  | Admin                         | Pending                                                                                                    |                    |
|                                    | lect All)                          | Earl                  |               | MD            | 1710087036 johnsonjj8888@gmail.com                              |                       |                  | Admin                         | Pending                                                                                                    |                    |
|                                    | mplete Profile - Coordinat         | Azure                 | v             | MD            | 1234567890 azuregiles@gmail.com Star Trek E                     | nterprise E           | (918) 567-8901   | Admin                         | Pending                                                                                                    |                    |
| 100 (04 11 11 11 11 11             | nplete Profile - Provider          | Kirk                  | W             | MD            | 1184838286 kirk.heath123@modio.em 1234 Virgir                   |                       |                  | Admin                         | Pending                                                                                                    |                    |
| /18/23 New Invitatio               |                                    | Kirk                  | William       | MD            | 1184838286 kirk.heath.modiouniversty@moio.ema                   |                       |                  | Admin                         | , in the second second s |                    |
| 1/6/20 Incomplete F                | omplete Profile                    | Brandon               |               | MD            | 9999999999 testing99823 brandon.holr , , USA                    |                       | (801) 546-2136   | Admin                         | Pending                                                                                                    |                    |
|                                    | w Invitation                       | Brandon               |               | MD            | 1275527384 bholmes@gmail.org                                    |                       |                  | Admin                         | Pending                                                                                                    |                    |
|                                    | nt Invitation                      | brandon               |               | MD            | brandon.holmes@modiohelath.email                                |                       |                  | Admin                         | Pending                                                                                                    |                    |
| 7/12/21 New Invitatio              |                                    | Dwayne                | Edward        | MD            | 1841379187 therock76587578@modio 123456789                      | Williamsburg          | (801) 888-8888   | Admin                         | Pending                                                                                                    | 2/27/23            |
| 7/12/23 New Invitatio              |                                    | Frida                 |               | LPATA         | Frida.Kahlo@modio.email                                         |                       |                  | Admin                         | Pending                                                                                                    |                    |
| 2/27/23 New Invitatio Auto App     | У                                  | Rhonda                |               | CNA           | rhonda.pratt@modio.email                                        |                       |                  | Admin                         | Pending                                                                                                    |                    |
| 1/4/23 Incomplete F                | Apply Filter Clear Filter          | Christine             |               | MD            | christine955smith@gmail.com                                     |                       |                  | Admin                         | Pending                                                                                                    |                    |
| a la a faa a su su su su           | NOL OSE INIAIIII                   | Bernie                |               | MD            | 1999999991 bernie@modiohealth.com                               |                       |                  | Admin                         | Pending                                                                                                    |                    |
| 5/22/23 New Invitation             | Mouse                              | Minnie                |               | DC            | minnie.mous minnie@gmail.com                                    |                       | (919) 233-3344   | Admin                         | Pending                                                                                                    |                    |
| j/24/21 Incomplete Profile         | Mtuwa                              | George                | R             |               | 77776666665 goldenpathh goldenpathh 17400 Brar                  |                       |                  | Admin                         | Incomplete                                                                                                    |                    |
| /31/23 New Invitation              | Murray                             | Darrell               | Lee           | MD            | 1447250170 darrell.murray@modio.email                           | (, 000 40             |                  | Admin                         | Pending                                                                                                    |                    |
| 5/5/21 Incomplete Profile          | Parker                             | Jennifer              |               | MD            | 1235332255 123456@email.com USA                                 |                       |                  | Admin                         | Pending                                                                                                    |                    |
| 1/2/19 New Invitation              | Provider                           | Test                  |               | MD            | 1234567890 test.provider personalema 123 Main S                 | treet. Indianan       | (555) 551-5551   | Admin                         | Pending                                                                                                    |                    |
| 7/2/20 New Invitation              | Quinn                              | Michael               | John          | MD            | 1568453348 michael.guinn@modio.en USA                           | au                    |                  | Admin                         | Pending                                                                                                    |                    |
| ., .,                              | rado,Ma MD Sanborn                 | Leah                  | John          | MD            | 1234567890 leahsanborn@gmail.com 3255 Newt                      | 0 (970) 214-94        | 29               | Coordinator                   | -                                                                                                    | 10/6/21            |
|                                    | tic Surge Pediatric Sur Scott      | Michael               |               | MD            | 5689412378 michael.scott@modio.email                            |                       | (098) 754-6654   | Admin                         | Pending                                                                                                    | 10/0/21            |
| 7/10/22 Complete Fit 7/25/22 Plas  | Smith                              | Christine             |               | MD            | christine2smith@gmail.com                                       |                       | 1030/734-0034    | Admin                         | Pending                                                                                                    | 9 i                |

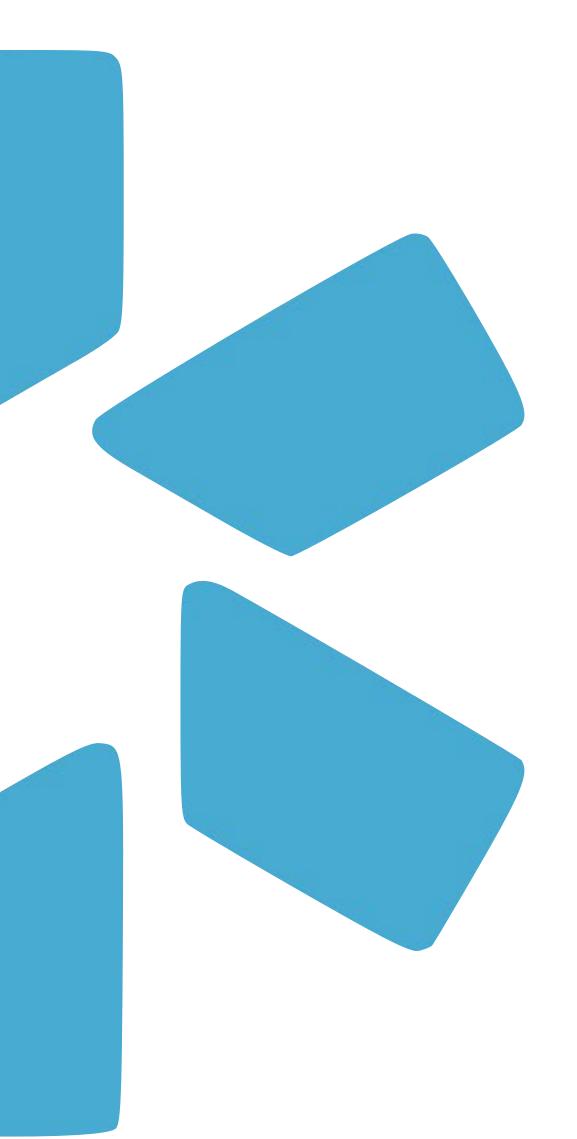

# **PART 2** -Customizing the Onboarding Template

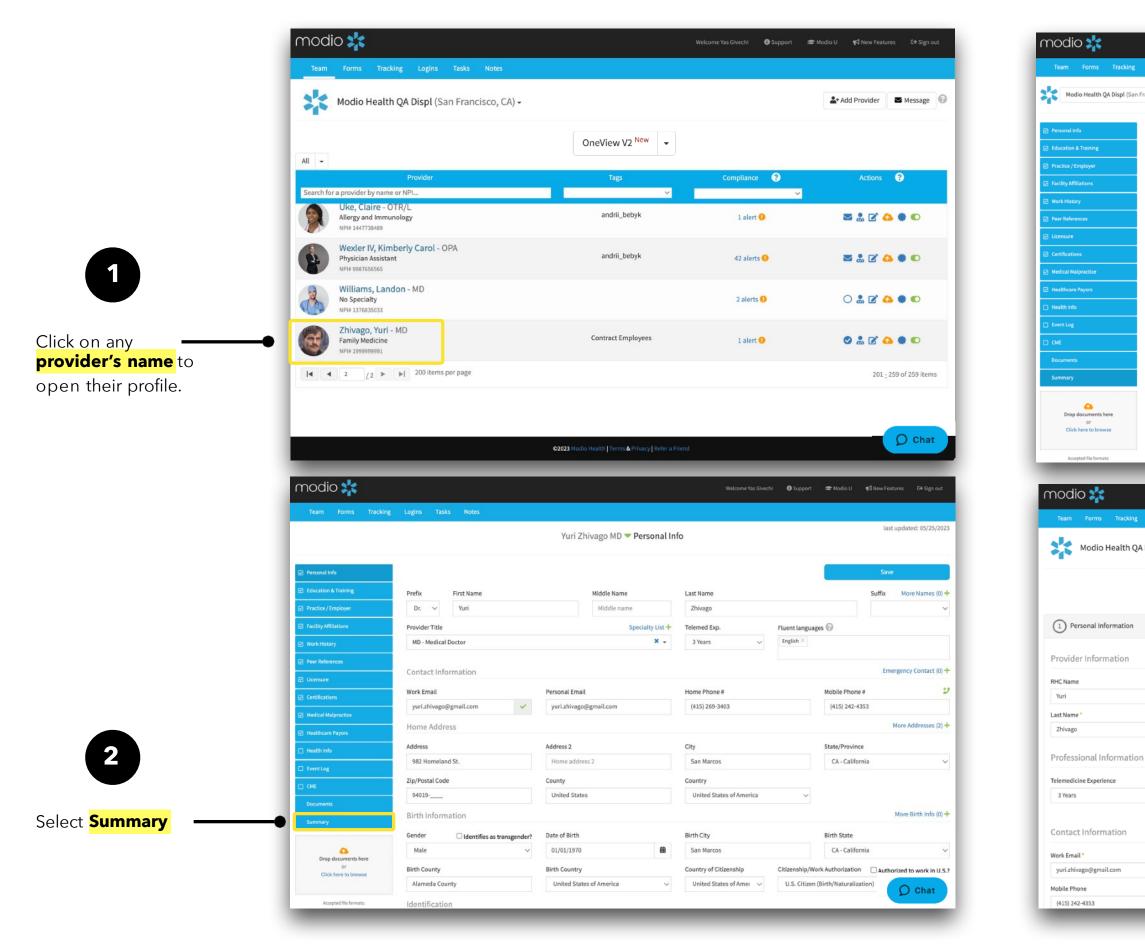

modio 🔀

|                                                                                                    |                                                         | Welcome Yas Give                    | echi 🚯 Support 🕿     | Modio U 📢 New Features            | C→ Sign out |
|----------------------------------------------------------------------------------------------------|---------------------------------------------------------|-------------------------------------|----------------------|-----------------------------------|-------------|
| Logins Tasks Notes                                                                                                    |                                                         |                                     |                      |                                   |             |
| rancisco, CA) 👻                                                                                                    | Yuri Zhivago MD <b>Summ</b>                             | ary                                 |                      |                                   | 86          |
| Demonstrate Market States and MD                                                                                                    |                                                         |                                     |                      |                                   |             |
| Personal Info: Yuri Zhivago MD                                                                                                    |                                                         |                                     |                      |                                   |             |
| Prefix First Name Dr. Yuri                                                                                                    |                                                         | Middle Name                         | Last Name<br>Zhivago |                                   | - 1         |
|                                                                                                    |                                                         |                                     | Linvago              |                                   |             |
| Provider Title<br>MD - Medical Doctor                                                                                                    |                                                         | Telemedicine Experience<br>3 Years  |                      |                                   | - 1         |
| Fluent Languages                                                                                                    |                                                         |                                     |                      |                                   | _           |
| English                                                                                                    |                                                         |                                     |                      |                                   | - 1         |
| Contact Information                                                                                                    |                                                         |                                     |                      |                                   | - 1         |
| Work Email                                                                                                    | Personal Email                                          | Home Phone #                        | Mak                  | ile Phone #                       |             |
| yuri.zhivago@gmail.com                                                                                                    | yuri.zhivago@gmail.com                                  | 4152693403                          |                      | 52424353                          |             |
| Home Address                                                                                                    |                                                         |                                     |                      |                                   |             |
|                                                                                                    | Address 3                                               | City                                |                      |                                   |             |
| Address<br>982 Homeland St.                                                                                                    | Address 2                                               | City<br>San Marcos                  | State                | lifornia                          |             |
| Zip/Postal Code                                                                                                    | County                                                  | Country                             |                      |                                   |             |
| 94019                                                                                                    | United States                                           | United States of America            |                      |                                   |             |
| Birth Information                                                                                                    |                                                         |                                     |                      |                                   |             |
| Gender                                                                                                    | Date of Birth                                           | Birth City                          | Birth                | State                             |             |
| Male                                                                                                    | 01/01/1970                                              | San Marcos                          |                      | lifornia                          |             |
| Birth County                                                                                                    | Birth Country                                           | Country of Citizenship              | Citiz                | enship Type                       | Chat        |
| Alexande County                                                                                                    | Holited Chatter of American                             | Haland Chates of Amorian            |                      | C. Citizens (Dieth (Networkinstie |             |
|                                                                                                    |                                                         |                                     | chi 🚯 Support 📾 N    |                                   |             |
| Logins Tasks Notes<br>Displ (San Francisco, CA) -                                                                                           | Onboarding Editor<br>Yuri Zhivago MD: Provider P        | rofile                              |                      |                                   | 0           |
| Displ (San Francisco, CA) -                                                                                                    |                                                         | rofile                              |                      |                                   | 0           |
| Displ (San Francisco, CA) -<br>Middle Name                                                                                                  |                                                         |                                     |                      |                                   | 0           |
| Displ (San Francisco, CA) -                                                                                                    | Yuri Zhivago MD: Provider P                             |                                     |                      |                                   | <b>O</b>    |
| Displ (San Francisco, CA) -                                                                                                    | Yuri Zhivago MD: Provider P                             | ie *                                |                      |                                   |             |
| Displ (San Francisco, CA) -                                                                                                    | Yuri Zhivago MD: Provider P                             | ie *                                |                      |                                   |             |
| Displ (San Francisco, CA) -<br>Middle Name<br>Middle name here                                                                              | Yuri Zhivago MD: Provider P                             | ie *                                |                      |                                   |             |
| Displ (San Francisco, CA) - Middle Name Middle name here                                                                                    | Yuri Zhivago MD: Provider P                             | ie *                                |                      |                                   |             |
| Displ (San Francisco, CA) -<br>Middle Name<br>Middle name here<br>Fluent languages<br>Fluent languages                                      | Yuri Zhivago MD: Provider P                             | le *<br>ical Doctor                 |                      |                                   |             |
| Displ (San Francisco, CA) -<br>Middle Name<br>Middle name here                                                                              | Yuri Zhivago MD: Provider P<br>Provider Tit<br>MD - Med | ie *                                |                      |                                   |             |
| Displ (San Francisco, CA) -<br>Middle Name<br>Middle name here<br>Fluent languages<br>English ×<br>Personal Email<br>yuri.zhivago@gmail.com | Yuri Zhivago MD: Provider P<br>Provider Tit<br>MD - Med | te *<br>ical Doctor<br>Home Phone # |                      |                                   | × -         |
| Displ (San Francisco, CA) -<br>Middle Name<br>Middle name here<br>Fluent languages<br>English ×<br>Personal Email                           | Yuri Zhivago MD: Provider P<br>Provider Tit<br>MD - Med | te *<br>ical Doctor<br>Home Phone # |                      |                                   | × -         |

**Onboarding:** Creating Custom Onboarding Invitations. Your onboarding template can be edited to meet your organizations needs. Add the sections you want your providers to fill out. Remove the sections or fields that you don't need or that your coordinators will fill in for your providers.

Once the **Onboarding Editor** title changes to Onboarding Viewer, you can start customizing your invitation. Use this to toggle back and forth from the Edit view to the Provider view to review how your changes will look to the provider.

|                                                            | modio 🜟                   |                           |                  |                      |                        |              |
|------------------------------------------------------------|---------------------------|---------------------------|------------------|----------------------|------------------------|--------------|
|                                                            | Team Forms Tracking       | Logins Tasks Notes        |                  |                      |                        |              |
|                                                            | Modio Health QA           | Displ (San Francisco, CA) | ·                |                      |                        |              |
|                                                            |                           |                           |                  | Onboardi<br>Provider | ng Viewer<br>Profile 🗹 |              |
| Sections: There are 10 different                           | 1 Personal Information    |                           |                  |                      |                        |              |
| Group: Each section has a group                            | Provider Information      |                           |                  |                      |                        |              |
| level highlighted in blue.                                 | RHC Name                  | <b>Z</b> ×                | Middle Name      |                      |                        | <b>Z</b> ×   |
|                                                            |                           |                           |                  |                      |                        |              |
|                                                            | Last Name *               |                           |                  | ⊠ X                  | Provider Title *       |              |
| Hidden Field: This indicates<br>a hidden item (not visible | -• Prefix 🕅               |                           |                  |                      |                        |              |
| to providers).                                             | Professional Information  |                           |                  |                      |                        |              |
|                                                            | Telemedicine Experience   | <b>Z</b> ×                | Fluent languages |                      |                        |              |
| Onboarding Fields                                          | Contact Information       |                           |                  |                      |                        |              |
|                                                            | Work Email *              | C ×                       | Personal Email   |                      | <b>Z</b> ×             | Home Phone # |
|                                                            |                           |                           |                  |                      |                        |              |
|                                                            | Mobile Phone              | <b>⊠</b> ×                | Pager #          | ⊠ X                  |                        |              |
|                                                            |                           |                           |                  |                      |                        |              |
|                                                            | Emergency Contact Informa | ation                     |                  |                      |                        |              |
|                                                            | Contact Name              | <b>Z</b> ×                | Contact Type     | ⊠ X                  | Email                  |              |
|                                                            |                           |                           |                  |                      |                        |              |
|                                                            | Home Address              |                           |                  |                      |                        |              |
|                                                            | Address                   | <b>B</b> ×                | Address 2        | <b>⊠</b> ×           | City                   |              |
|                                                            |                           |                           |                  |                      |                        |              |
|                                                            |                           | _                         | _                |                      | _                      | _            |

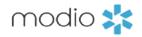

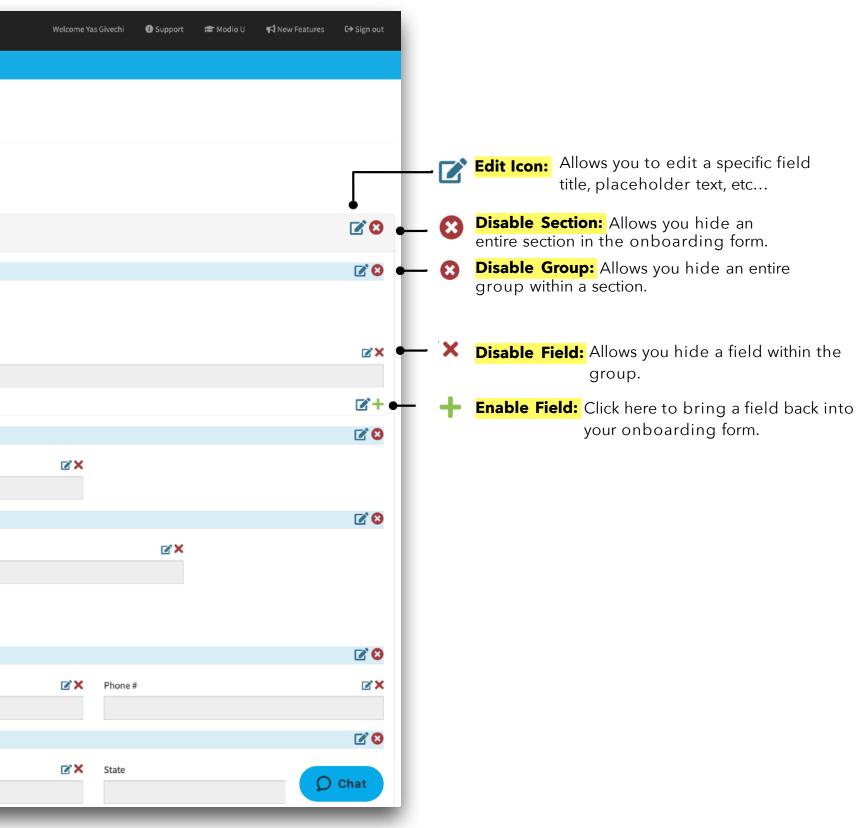

### Tip Guide: Provider Onboarding

**Onboarding:** Creating Custom Onboarding Invitations. Your onboarding template can be edited to meet your organizations needs. Add the sections you want your providers to fill out. Remove the sections or fields that you don't need or that your coordinators will fill in for your providers.

|                                                                 | modio 📩                              |                                                                     | Edit F           | Field                    |                                                                |                  |                                                       |
|-----------------------------------------------------------------|--------------------------------------|---------------------------------------------------------------------|------------------|--------------------------|----------------------------------------------------------------|------------------|-------------------------------------------------------|
| the field this is<br>d to in the provider's                     | Team Forms Track                     | king Logins Task<br><del>TQA Displ (San Fra</del>                   | Label            | vider Title              |                                                                |                  |                                                       |
| <b>er:</b> Add a custom<br>er text for<br>structions in filling |                                      |                                                                     | Prov             | vider title<br>bled?     | Required?                                                      | □ Read-only?     | Order                                                 |
|                                                                 | 1 Personal Information               | 'n                                                                  |                  |                          |                                                                |                  | 50<br>Cancel                                          |
|                                                                 | RHC Name                             | Z                                                                   | Middle Name      |                          |                                                                |                  | 2)                                                    |
|                                                                 | Last Name *                          |                                                                     |                  |                          | E X F                                                          | Provider Title * |                                                       |
|                                                                 | Prefix 🕅<br>Professional Information | n                                                                   |                  |                          |                                                                |                  |                                                       |
|                                                                 | Telemedicine Experience              | Z                                                                   | Fluent languages |                          |                                                                |                  |                                                       |
|                                                                 | Contact Information                  |                                                                     | /                |                          |                                                                |                  |                                                       |
|                                                                 | Work Email *                         | e e e e e e e e e e e e e e e e e e e                               | × Personal Email |                          |                                                                | ©×               | Home Phone #                                          |
|                                                                 | Mobile Phone                         |                                                                     | Pager #          |                          | C ×                                                            |                  |                                                       |
|                                                                 | if o<br>yo                           | abled:<br>checked, this fie<br>ur providers. If<br>Id won't be visi | unchecked, the   | your prov<br>out this fi | If checked,<br>iders must fill<br>eld in order<br>ve and Next. | visible to       | <b>ly:</b><br>ed, this fie<br>o your pro<br>not be ed |

### Label:

Indicates connected profile.

**Placehold** placeholde specific ins a field.

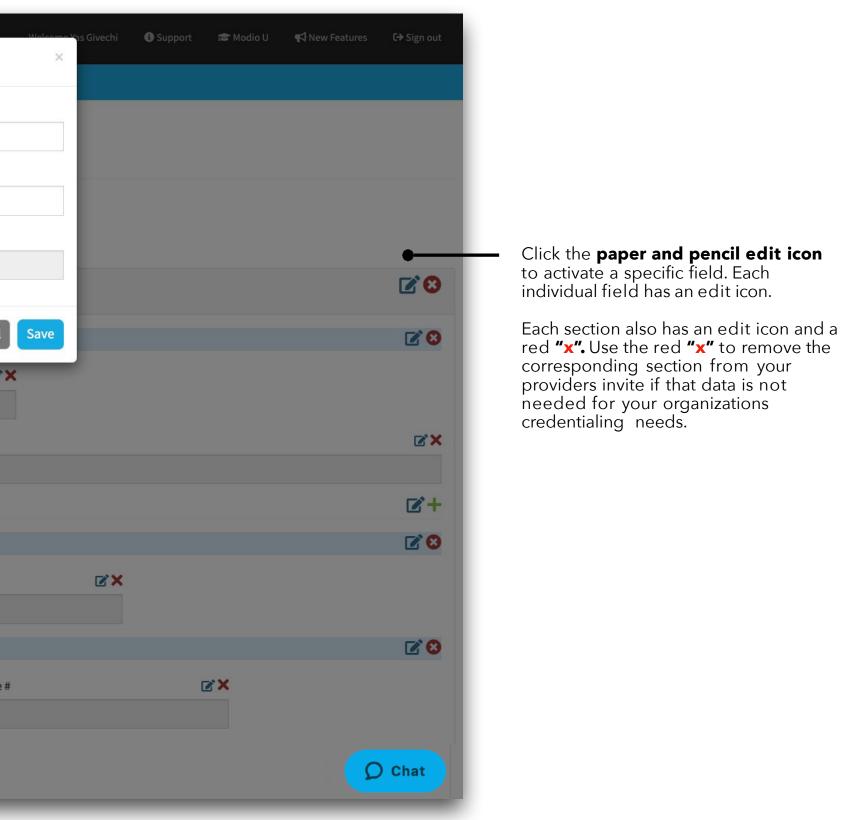

modio 📩

eld will be oviders lited.

**Onboarding:** Creating Custom Onboarding Invitations. Your onboarding template can be edited to meet your organizations needs. Add the sections you want your providers to fill out. Remove the sections or fields that you don't need or that your coordinators will fill in for your providers.

|                               |            |                 | Edit Field  |             |              | ×            |
|-------------------------------|------------|-----------------|-------------|-------------|--------------|--------------|
|                               |            |                 | Label       |             |              |              |
| 1 Personal Information        |            |                 | Prefix      |             |              |              |
| Provider Information          |            |                 | Placeholder |             |              |              |
| RHC Name                      | <b>X</b>   | Middle Name     | Prefix      |             |              | •            |
| RHC Name                      |            |                 | □ Enabled?  | □ Required? | □ Read-only? | Order<br>10  |
| Last Name *                   |            |                 |             |             |              | 10           |
|                               |            |                 |             |             |              | Cancel       |
| Prefix 🐹                      |            |                 |             |             |              |              |
| Professional Information      |            |                 |             |             |              |              |
| Telemedicine Experience       | <b>⊠</b> × | Fluent language | s           |             |              |              |
|                               |            |                 |             |             |              |              |
| Contact Information           |            |                 |             |             |              |              |
| Work Email *                  | R,X        | Personal Email  |             |             | ľ            | Home Phone # |
|                               |            |                 |             |             |              |              |
| Mobile Phone                  | R X        | Pager #         |             | © ×         |              |              |
|                               |            |                 |             |             |              |              |
| Emergency Contact Information |            |                 |             |             |              |              |
| Contact Name                  | <b>⊠</b> × | Contact Type    |             | C X         | Email        |              |
|                               |            |                 |             |             |              |              |
| Home Address                  |            |                 |             |             |              |              |
| Address                       | <b>K</b> X | Address 2       |             | ©.×         | City         |              |
|                               |            |                 |             |             |              |              |

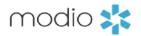

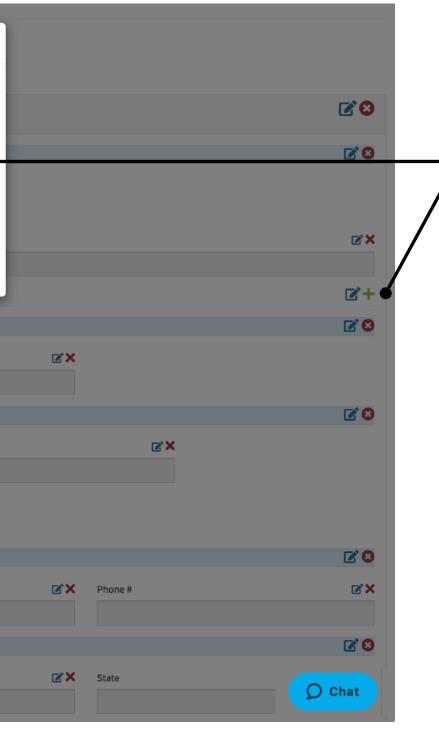

### **Placeholder:**

Use the placeholder to add any details or special instructions to a specific field. The text you add to the placeholder will appear in gray when the provider is filling out their data.

One common use-case is to add a placeholder note in the peer reference section to specify the type of reference that is required. Example: Peer, Direct Supervisor, or Client.

The provider will see the placeholder text as they are filling out the requested fields.

### Tip Guide: Provider Onboarding

**Onboarding:** Customizing Team Level Onboarding Invitations - Group Level options This example shows the **Peer Reference section**. If your organization requires 3 peer references, enter the number 3. Your provider will see 3 required line items and will be required to complete all three before clicking "Save"

| Address 2 🕅                                                                          |                         |                                                          |             |              | <b>2</b> +      |
|--------------------------------------------------------------------------------------|-------------------------|----------------------------------------------------------|-------------|--------------|-----------------|
| Zip Code 🕅                                                                           | Edit Group              |                                                          | ×           |              | ┏+              |
| County 🕅                                                                             | Name                    |                                                          |             |              | <b>2</b> +      |
| Country 🕅                                                                            | Fellowships             |                                                          |             |              | <b>Z</b> +      |
| Email 🖉                                                                              | Single Name             |                                                          |             |              | <b>Z</b> +      |
| Phone # 🕅                                                                            | Fellowship              |                                                          |             |              | <b>2</b> +      |
| Fax # 🕅                                                                              | Required Count of Items |                                                          | _           |              | <b>2</b> +      |
| Fellowships                                                                          | 0                       |                                                          |             |              | ●<br><b>♂</b> 8 |
| Institution Name *                                                                   | ✓ Enabled?              | Order 20                                                 |             |              | ©×              |
|                                                                                      | Address Information Ena | bled?                                                    |             |              |                 |
| Specialty                                                                            | Description             |                                                          |             | 🗹 🗙 End Date | ©,×             |
|                                                                                      |                         |                                                          |             |              |                 |
| Program Director                                                                     | /                       |                                                          |             |              | <b>₿</b> ¥      |
|                                                                                      |                         |                                                          |             |              |                 |
| Program Completed                                                                    |                         |                                                          |             |              |                 |
|                                                                                      |                         |                                                          | Cancel Save |              |                 |
| Why was the program not completed?                                                   | _                       |                                                          |             |              | © X             |
|                                                                                      |                         |                                                          |             |              |                 |
| Fellowships - Acdress                                                                |                         |                                                          |             |              |                 |
| City 🗹 X State                                                                       |                         | Fax #                                                    |             | C ×          |                 |
|                                                                                      |                         |                                                          |             |              |                 |
| Update address info from master record 🖉                                             |                         |                                                          |             |              | <b>2</b> +      |
| Address 🖉                                                                            |                         |                                                          |             |              | ☑+              |
| Address 2 🕅                                                                          |                         |                                                          |             |              | O Chat          |
| Zip Code 🕅                                                                           |                         |                                                          |             |              |                 |
|                                                                                      |                         |                                                          |             |              |                 |
|                                                                                      |                         |                                                          | _           |              |                 |
| <b>Description:</b> Use this field to add any species instructions for your provider | cial Req                | <b>uired count of items:</b><br>Iber to create 1 or more | Enter a     |              |                 |
| Anything entered in this sect                                                        | ion requ                | uired data entries.                                      |             |              |                 |
| will appear in the question n                                                        | nark                    |                                                          |             |              |                 |
| icon in the group level line.                                                        |                         |                                                          |             |              |                 |

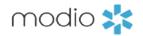

Group Level: Each section of the onboarding template will have a "Group Level" Edit option. The group is a blue section with an edit icon. Click the group level edit icon for additional customization features.

Save: Click save when you are finished making changes.

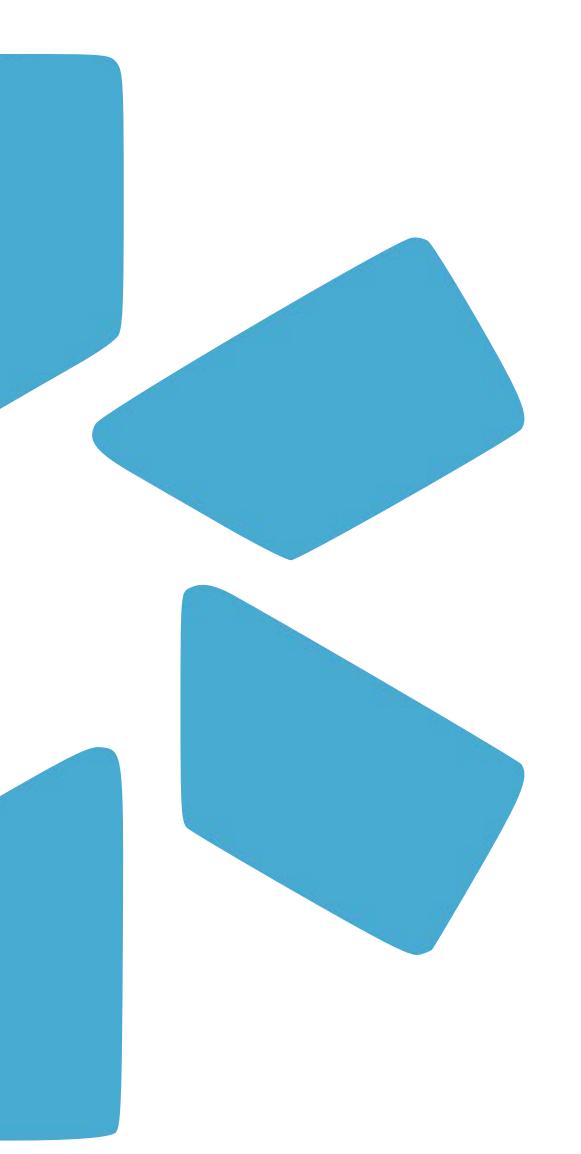

# **PART 3 -**FREQUENTLY ASKED QUESTIONS

### Tip Guide: Provider Onboarding

### **Frequently Asked Questions**

There is an additional Onboarding tip guide on the support page created specifically for providers. Review that guide for an overview of your providers workflow or send it to your providers as a guide while they are working through the onboarding process.

- Why are there are two different links in the email that the provider receives? The first link is to claim the profile. The second on it to continue the application (log in again) We recommend that your provider save this email so they can easily log into their profile in the future.

- What if my providers email is incorrect when I select the message button? Any provider email that needs to be updated MUST be done through the personal info section in the Work Email field. Additionally, the provider must NOT change their email when they claim their profile.

- My provider signed out of the onboarding invitation before completing, how can they get back in? The provider can re-open the link in the original email they received (it will not expire). If they do not have the email, you can copy the link from the providers "Onboarding Viewer" section to the invitation and paste it within an email to the provider outside of the platform. They will be prompted to log in and continue filling out their profile.

- My provider says they didn't receive the invitation what should I do? Encourage them to check their spam folder or their junk folder. Additionally, your IT team may need to whitelist or add the email to the safe sender list within your organization.

- I sent out invitations but forgot to make an item required. Can I edit invitations that were already sent out? Yes, any changes made to the invitation or "Editor" sections will apply to invitations already sent if the provider has not completed filling out the sections that were changed.

once for you team.

invitation.

# sending a form?

You can only attach ONE document to the Onboarding invite. Any document that you send through onboarding will not be integrated with DocuSign. If you attach a document to the onboarding invite it should not be intended to be signed or filled out -it should be a read only, or information document only.

### - Can I have more than one onboarding template within my team?

No, each team is limited to one onboarding template . The onboarding template is a "Team Level" feature. This means that once you update it, it will apply to all providers on your team. You will only need to set up the Onboarding template

### - I added SSN and Driver's license to the invitation, why can I not see them within Onboarding Viewer?

These are encrypted fields within the profile, your providers will see these fields if you have enabled them within your

### - There is an option to attach a document to the Onboarding feature, how many can I attach and is this the same as

For additional questions or further training, contact the Modio Team:

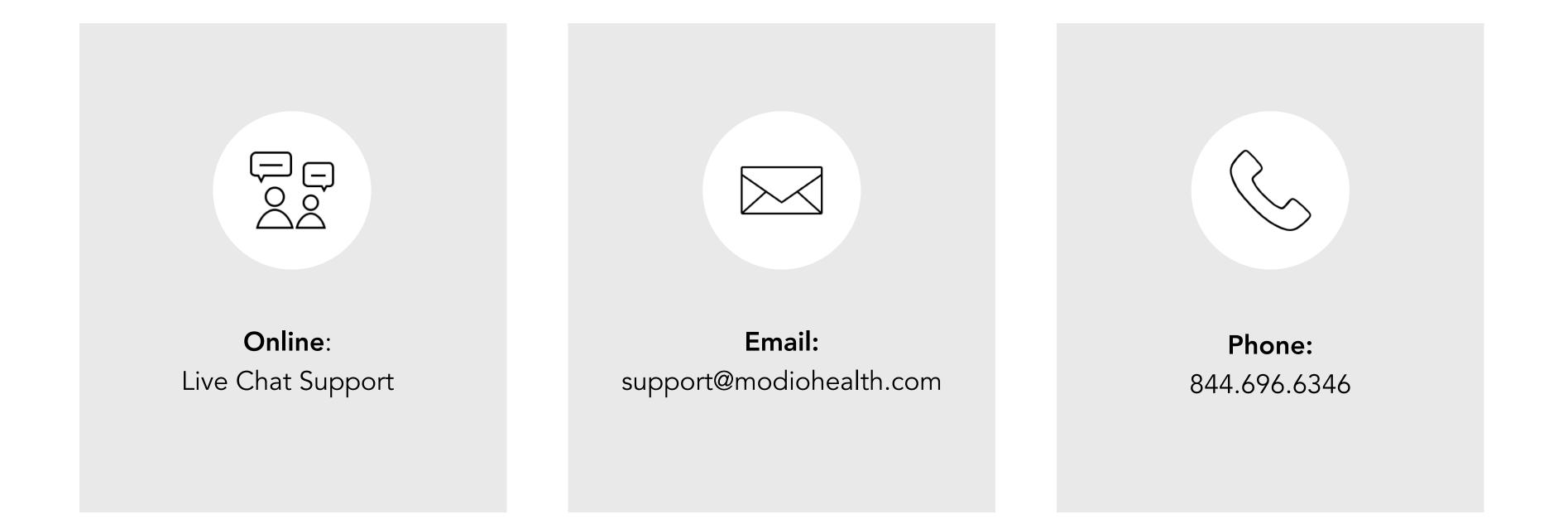